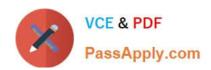

## MB6-895<sup>Q&As</sup>

Financial Management in Microsoft Dynamics 365 for Finance and Operations

## Pass Microsoft MB6-895 Exam with 100% Guarantee

Free Download Real Questions & Answers PDF and VCE file from:

https://www.passapply.com/mb6-895.html

100% Passing Guarantee 100% Money Back Assurance

Following Questions and Answers are all new published by Microsoft
Official Exam Center

- Instant Download After Purchase
- 100% Money Back Guarantee
- 365 Days Free Update
- 800,000+ Satisfied Customers

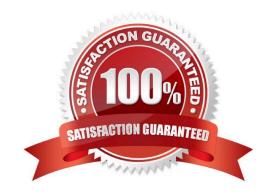

# VCE & PDF PassApply.com

#### https://www.passapply.com/mb6-895.html

2021 Latest passapply MB6-895 PDF and VCE dumps Download

#### **QUESTION 1**

Which two elements are required before you can create a budget plan in Microsoft Dynamic 365 for Finance and Operations? Each correct answer presents part of the solution. (Choose two.)

- A. budget planning process
- B. budget cycle time span
- C. budget plan preparer
- D. budget plan priorities

Correct Answer: AD

#### **QUESTION 2**

What is the purpose of the budget control feature in Microsoft Dynamics 365 for Finance and Operations?

- A. to ensure that sufficient budget funds are available for planned or actual transactions
- B. to consolidate multiple budget plans into a single parent budget
- C. to set financial and operational goals
- D. to analyze and update the planned budget for each budget cycle

Correct Answer: A

#### **QUESTION 3**

You need to set up conditional sales tax on a transaction.

Which two steps are always required, regardless of the country the sales tax is being processed in? Each correct answer presents part of the solution. (Choose two.)

- A. Create ledger posting groups.
- B. Create two sales tax codes.
- C. Create ledger accounts.
- D. Create two settlement periods.

Correct Answer: BD

References: https://technet.microsoft.com/en-us/library/aa496600.aspx

## QUESTION 4

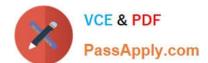

#### https://www.passapply.com/mb6-895.html

2021 Latest passapply MB6-895 PDF and VCE dumps Download

You set up and activate a new budget planning process. Next, you generate the original budget plan from the general ledger data.

The department managers need to enter their requested amounts for the budget plan.

Where should the department managers enter the data?

- A. in the Budget planning template
- B. in the Excel worksheet that is accessed from the budget plan lines
- C. in a new Budget register entry
- D. in the Justification sheet that is accessed from the budget plan lines

Correct Answer: B

References: https://docs.microsoft.com/en-us/dynamics365/unified-operations/financials/budgeting/budget-planning-overview-configuration

#### **QUESTION 5**

You are setting up vendor groups.

You want to assign the same characteristics to vendors by simply selecting a group.

Which two characteristics can be assigned by vendor group? Each correct answer presents a complete solution. (Choose two.)

- A. price group
- B. default tax group
- C. terms of payment
- D. charges group

Correct Answer: BC

References: https://technet.microsoft.com/en-us/library/aa550420.aspx

#### **QUESTION 6**

You are implementing Microsoft Dynamics 365 for Finance and Operations.

You need to determine, which accounts for automatic transactions are needed for the legal entity?

- A. Define reason codes for each transaction.
- B. Define allocation rules for each transaction.
- C. Create default types.

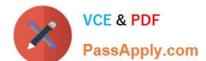

#### https://www.passapply.com/mb6-895.html

2021 Latest passapply MB6-895 PDF and VCE dumps Download

D. Determine the fiscal year periods.

Correct Answer: C

References: https://technet.microsoft.com/en-us/library/aa548973.aspx

#### **QUESTION 7**

You want to transfer main account balances and financial dimensions from a subsidiary to a consolidated company within Microsoft Dynamics 365 for Finance and Operations using the Consolidate online process. In which two places you set up the mapping for this purpose? Each correct answer presents part of the solution. (Choose two.)

- A. in Financial hierarchies and Group dimensions form
- B. in the Financial dimensions form in the General Ledger
- C. in the Elimination journal
- D. in the Consolidate online form

Correct Answer: AB

#### **QUESTION 8**

The sales team at your company recently signed a contract with a customer in a new state. Since this is the first customer from that state, the controller has asked the bookkeeper to create a Ledger Posting Group for the state\\'s sales tax.

The bookkeeper needs to create a main account to record the sales tax payable and sales tax settlements for the state\\'s customer.

What should the bookkeeper do?

- A. Select a value for the Balance control field
- B. Define the Offset account as the sales tax payable account
- C. Set the Posting type to "Sales tax"
- D. Set the Main account category to "TAXPAY"

Correct Answer: D

#### **QUESTION 9**

You want to divide your customers into five groups by alphabetical order so that account representatives can work on their accounts aging and you can review it with them on a regular basis. What should you do?

- A. Set up customer price groups
- B. Set up Customer classification groups

# VCE & PDF PassApply.com

#### https://www.passapply.com/mb6-895.html

2021 Latest passapply MB6-895 PDF and VCE dumps Download

C. Set up Customer pools

D. Run the Customer balance list report

Correct Answer: C

References: https://technet.microsoft.com/en-us/library/hh227560.aspx

#### **QUESTION 10**

You want to import foreign currency exchange rates on a daily basis, rather than having to enter them manually.

Besides the date or dates of the rates to be imported, which two pieces of information are required on the import currency exchange rates from? Each correct answer presents a complete solution. (Choose two.)

- A. Exchange rate type
- B. Currency revaluation account
- C. Currency codes
- D. Exchange rate provider

Correct Answer: AD

References: https://docs.microsoft.com/en-us/dynamics365/unified-operations/financials/general-ledger/import-currency-exchange-rates

#### **QUESTION 11**

Your organization\\'s foreign subsidiaries use Microsoft Dynamics 365 Finance and Operations in their local currencies as their functional currencies.

You need to perform the worldwide consolidation of these subsidiaries to report in US dollars.

In which form do you indicate the currency translation types to use for this purpose?

- A. Foreign currency revaluation
- B. Additional consolidation accounts
- C. Legal entities
- D. Main accounts

Correct Answer: D

#### **QUESTION 12**

Your company has purchased 10 new trucks for \$20,000 each for the service department. The controller has determined that the trucks will be sold after 10 years with a salvage value of about 10%. The county assessor lists 7

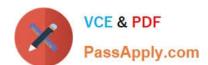

### https://www.passapply.com/mb6-895.html

2021 Latest passapply MB6-895 PDF and VCE dumps Download

#### years as the

useful life of these trucks. For purposes of financial statement reporting, the company will carry these on the books for 5 years. The controller wants these tracked with other vehicles in the VEH group.

You need information from the controller in order to set up accounting for these fixed assets.

What information will be entered into the books for these trucks?

A. a depreciation period of 36 months for tax purposes

B. a depreciation period of 120 months for tax purposes

C. a depreciation period of 60 months for tax purposes

D. a depreciation period of 84 months for tax purposes

Correct Answer: C

Latest MB6-895 Dumps

MB6-895 Practice Test

MB6-895 Braindumps

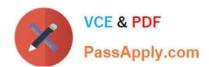

To Read the Whole Q&As, please purchase the Complete Version from Our website.

## Try our product!

100% Guaranteed Success

100% Money Back Guarantee

365 Days Free Update

**Instant Download After Purchase** 

24x7 Customer Support

Average 99.9% Success Rate

More than 800,000 Satisfied Customers Worldwide

Multi-Platform capabilities - Windows, Mac, Android, iPhone, iPod, iPad, Kindle

We provide exam PDF and VCE of Cisco, Microsoft, IBM, CompTIA, Oracle and other IT Certifications. You can view Vendor list of All Certification Exams offered:

https://www.passapply.com/allproducts

### **Need Help**

Please provide as much detail as possible so we can best assist you. To update a previously submitted ticket:

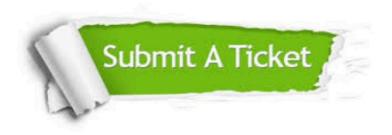

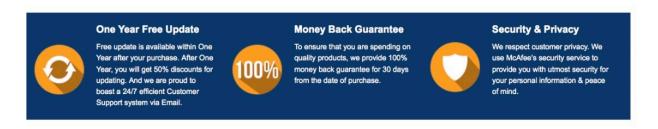

Any charges made through this site will appear as Global Simulators Limited.

All trademarks are the property of their respective owners.

Copyright © passapply, All Rights Reserved.